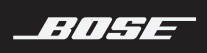

## **COMPANION**®  **50** MULTIMEDIA SPEAKER SYSTEM

Please read and keep all safety and use instructions.

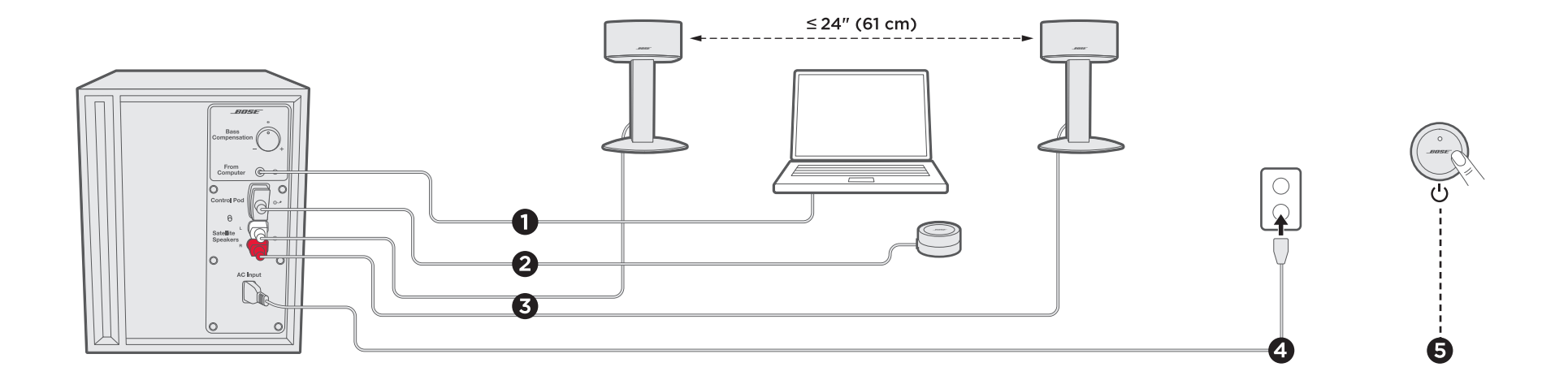

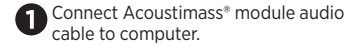

Connect control pod cable to module. Connect left speaker cable and right speaker cable to module.

Connect power cord to module, and plug into AC (mains) power.

Press top of control pod to power on system.

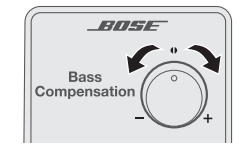

Adjust Bass

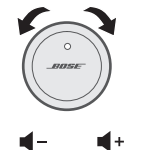

BOSE  $U$   $\leq$ 

> Power On/Off and Mute

 $\Omega$   $\Theta$ 

Adjust Volume **Headphone** and **Power On/Off** Headphone and AUX connections

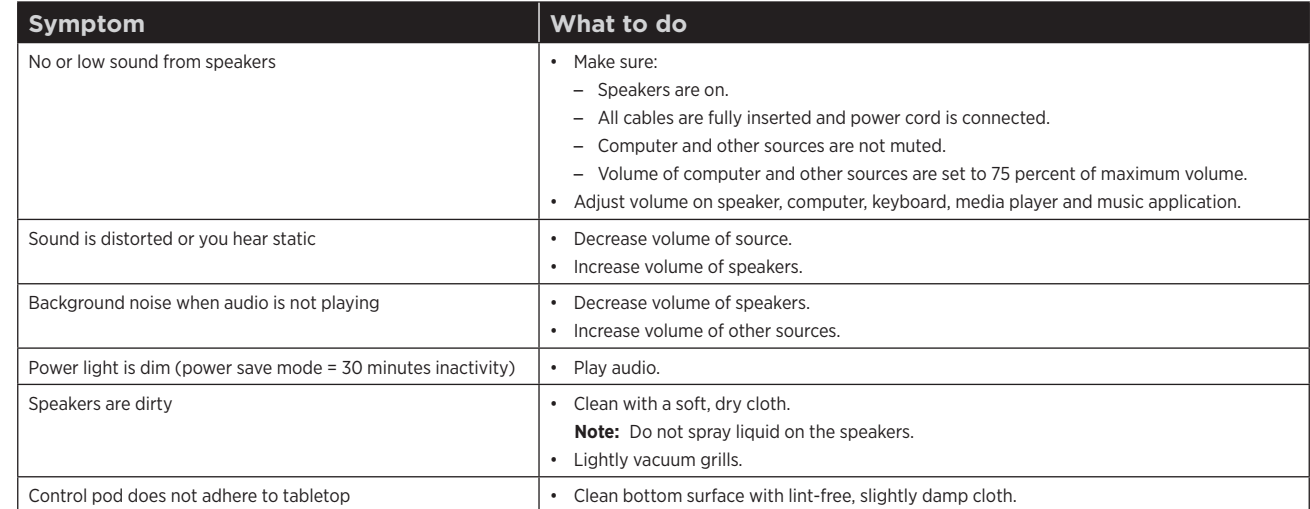

Have questions? **global.Bose.com/Support**

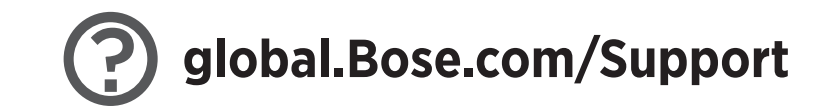

## $\mathcal{C}$ □ 器 下 □

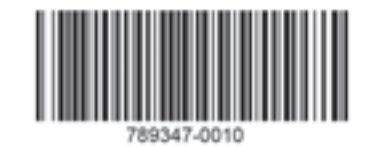

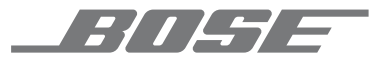

©2017 Bose Corporation, The Mountain, Framingham, MA 01701-9168 USA AM789347 Rev. 00